## **DREAM VACATION: ITINERARY REQUIREMENTS**

#### Setup Requirements

- Save As: **LastNameFirstInitialItinerary**
- $\Box$  Change Styles to No Spacing (Home>Styles>No Spacing)
- $\Box$  Margins: Top 1", Bottom .5", Left & Right .5"
- $\Box$  Header Choose Blank
	- o Center Aligned
	- o Title Give your trip a name (ie. A Munich Getaway)
		- Apply Text Effects to the Font (Shadow/Outline/Reflection/Glow)
		- Font Size: 20pt
	- o Label: Trip Itinerary (Format text using text effects or color, size 14 pt)
	- o Date of your trip (16pt font size, bold)
	- o Insert two pictures, format with a picture style and change text wrapping (In Front of Text). Resize and position to fit in the header.
	- o Apply a Bottom Border to your header
- $\square$  Spelling and Grammar

### Trip/Destination Details (Page 1)

- $\Box$  Insert a 2x1 table for your trip details (you may change layout as you go)
- $\Box$  Format outside border with line style and color
- $\Box$  Create headings to stand out for your different sections of information
	- $\Box$  Travelers: List your name first
	- $\Box$  Flight info (Departing & Return flight info, ticket costs, ticket type, airport codes)
	- $\Box$  Hotel information (name, address, phone, email/website, room type, cost)
	- □ Currency & Conversion
	- $\Box$  US Embassy/Consulate address & contact number
	- $\Box$  Average weather for your time of visit (high, low, rain, snow)
	- $\Box$  Helpful Websites
- $\square$  Spacing: Information is formatted and spaced to fill the page
- $\Box$  Modes of transportation during vacation & cost (if applicable)

#### Planned Activities (Page 2)

- $\Box$  Insert a 2x12 table for your planned activities
- $\Box$  Row 1: Fill color (shade) and font color should be changed
- $\Box$  8-10 planned activities
- $\Box$  Each activity is formatted to stand out
- $\Box$  Use bullet points for activity information: Hours, location, contact info, ect.
- $\Box$  Cost for tickets and admissions: list individual ticket/admission prices in foreign currency. (Convert daily totals to US dollars and list for each activity)
- $\Box$  Your last row is for your total cost of activities
	- o Shade the row and add a text effect of your choice to the information
	- o Total costs in foreign currency and USD.

#### Organization & Attractiveness

- $\Box$  Some text should be Bold, Italic, and Underlined (Can apply to different text)
- $\Box$  Fonts are legible and easy to read
- $\Box$  Change the font color of some text
- $\Box$  Add additional images and format
- $\square$  Use the Text Highlight Color to make some information stand out

# **DREAM VACATION: ITINERARY RUBRIC**

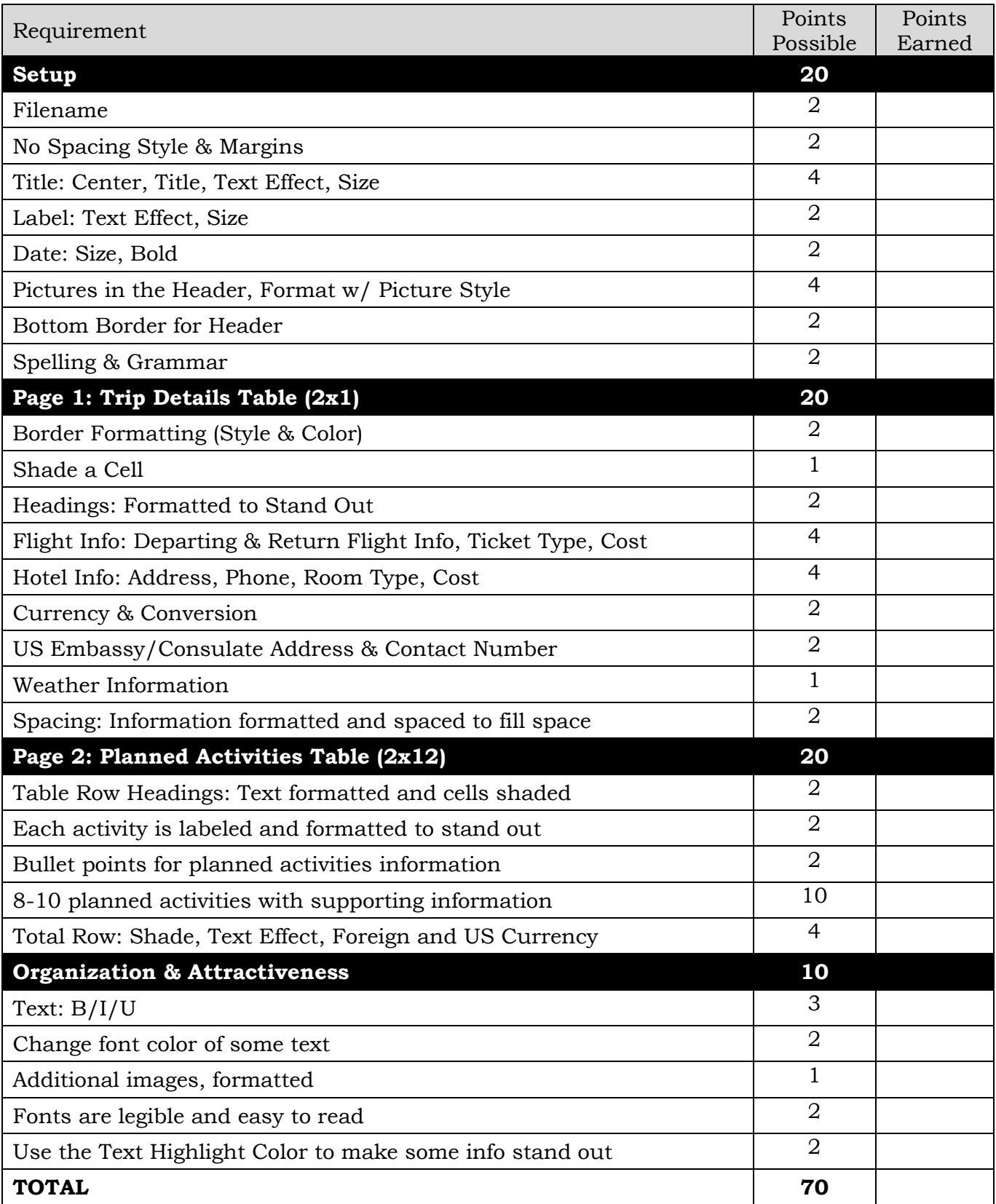